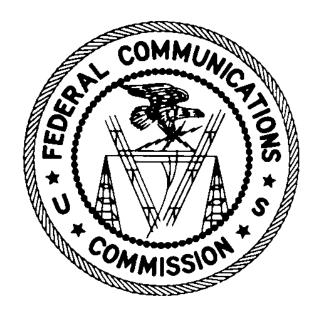

# CAF II Bidding System File Formats

August 17, 2018

# **Table of Contents**

| 1. | Intro                                                       | oduction                                     | 1  |
|----|-------------------------------------------------------------|----------------------------------------------|----|
| 2. | 2. Upload/Download Files Available on the Bid Upload Screen |                                              | 1  |
| 2  | 2.1.                                                        | Bidding Template (upload and download)       | 1  |
| 2  | 2.2.                                                        | Upload Errors                                | 8  |
| 3. | Dow                                                         | nload Files Available on the Download Screen | 11 |
| 3  | 3.1.                                                        | My Bids                                      | 11 |
| 3  | 3.2.                                                        | My Bid Audit Log                             | 15 |
| 3  | 3.3.                                                        | My Carried-Forward Bids                      | 18 |
| 3  | 3.4.                                                        | My Bid Results                               | 21 |
| 3  | 3.5.                                                        | My Items Support Ranges                      | 31 |
| 3  | 3.6.                                                        | Item Status                                  | 34 |
| 3  | 3.7.                                                        | My Assigned Bids                             | 35 |
| 3  | 3.8.                                                        | My Assigned Package Items                    | 39 |
| 3  | 3.9.                                                        | My Assigned Census Blocks                    | 42 |
| 3  | 3.10.                                                       | My Bidder Status                             | 43 |
| 4. | Appe                                                        | endix: Data Type Definitions                 | 48 |
|    |                                                             |                                              |    |

#### 1. Introduction

This document provides the data file specifications for the bidding-related upload and download files that will be available to bidders during the Connect America Fund Phase II Auction (Auction 903). Each file specification includes the format of the file and definitions of the data elements in the files including a name, description, data type, examples and notes. Data type definitions and notation rules are explained in an appendix attached to this document.

# 2. Upload/Download Files Available on the Bid Upload Screen

All bids are entered via uploads per state. Bids may only be uploaded for items a bidder is eligible to bid for and that are still open for bidding. Bids are checked for errors during the upload process (e.g., improper file format or invalid bid information). If the upload process does not find any errors, the bids are automatically submitted to the system. If the upload process finds errors, the upload process does not submit the bids.

The system provides a bidding template download per state that can be used for uploading bids. The bidding template download contains a list of items in a state that the bidder is eligible to bid for in a given round. Certain information about these items is already filled in, and the bidder can edit the file, as needed, and then upload it to submit bids.

In this guide, the term "bidder" refers to an applicant that has been identified by the FCC as qualified to bid in the Connect America Fund Phase II (CAF II) auction based on review of its FCC Form 183 application. The terms "user," "you," and "authorized bidder" refer interchangeably to an individual identified on a qualified bidder's FCC Form 183 as authorized to access the bidding system and to submit bids on behalf of the qualified bidder.

#### 2.1. Bidding Template (upload and download)

**File Name:** bidding\_template\_@@\_round\_#.csv (@@ = two-letter abbreviation for the state, # = round number)

This file is a template that can be used to upload bids during the auction. When a user downloads this file, he or she will get a list of all items (each item is the aggregation of census blocks eligible for support in a census block group (CBG)) that the bidder can bid on in the state in the round.

This file is available for each state that a bidder can submit bids for in a round. For Round 1, this includes all states the bidder is eligible to bid on in the auction. Starting with Round 2 and until the budget clears, this file is available for a state provided the bidder is still eligible to bid in the auction and at least one of the bidder's tier and latency weight (T+L weight) combinations in the state is still feasible

<sup>&</sup>lt;sup>1</sup> The terminology used in this document is defined in the Auction 903 Procedures Public Notice (Connect America Fund Phase II Auction Scheduled for July 24, 2018; Notice and Filing Requirements and Other Procedures for Auction 903, Public Notice, 33 FCC Rcd 1428 (2018) (Auction 903 Procedures Public Notice)) and explained in the CAF II Technical Guide, available at <a href="https://www.fcc.gov/auction/903">www.fcc.gov/auction/903</a>.

for at least one item in the state for the round. For example, if the only T+L weight a bidder is eligible for in a state is 70, then the bidder will not be able to submit any bids with a price point lower than 71. After the budget clears, this file is available for a state if the bidder has carried-forward bids for that state in the round and can still bid for at least one item based on the tier and latency weights that are still feasible for the round.

Before the budget clears, this file contains all items in a state, provided the bidder is still eligible to bid for the item. If the only T+L weight that a bidder can bid for a given item is not feasible for the round, then that item will not be included in the bidding template download. After the budget clears, this file contains all items in a bidder's carried-forward bids for which the T+L weight is still feasible in the round.

Many of the fields in the download file contain default information to streamline the upload process. For example, if bids already exist (due to a prior upload in the round or due to proxy instructions), these bids are already present in the file. If fields are restricted to specific values (e.g., the bidder is eligible for only one T+L weight), then this information is pre-filled. If a bidder bid for a specific T+L weight for an item in a previous round, then that T+L weight is pre-filled in. If a bidder was bidding for packages in the previous round, then the download file will list the package information in previous\_round\_package. If the package bid was for a price point that corresponds to this round, then the package is also listed in PACKAGE\_ID. The download file also contains additional information about the items, such as state, county, and number of locations.

The bidding template download can be used for the upload process. After downloading the bidding template file, a user can simply change bid information, as allowed by the terms of the *Auction 903 Procedures Public Notice* and explained in the CAF II Technical Guide, and upload the file.

You do not have to use the bidding template file to upload bids. You can create an upload file outside the system, if desired, as long as the file has the proper format. Any upload file *must* contain a header row, and the header row must contain five columns: ITEM, T+L\_WEIGHT, PRICE\_POINT\_ENTERED, PACKAGE\_ID, and MIN\_SCALE\_PCT. These five columns must be in the specified order. All other columns will be ignored during the upload process.

Any successful bid upload *replaces* bids that already exist in the round, including proxy bids. If a bidder does not specify a bid for a given CBG that it is eligible for, then the system will assume NO bid exists for this CBG, even if a user bid for it in a previous upload or a proxy existed for it at the start of the round.

- CSV file (first row contains header)
- The first five columns are required and have headers in all capital letters. Other columns are
  optional and ignored during upload.
- One record for each item the bidder can bid on in the state in the round.
- File name may not include characters other than letters (upper or lower case), numbers, spaces, hyphens, and underscores.

| Field               | Description                                                                              | Data<br>Type | Examples/Notes                              |             |             |
|---------------------|------------------------------------------------------------------------------------------|--------------|---------------------------------------------|-------------|-------------|
| ITEM                | ID for item<br>(aggregation of<br>blocks eligible for<br>support in a CBG) in<br>auction | String       | "AL-001-0208011                             | 1"          |             |
| T+L_WEIGHT          | Sum of the weights associated with the performance tier and                              | Integer      | Valid values: 0, 15, 25, 40, 45, 65, 70, 90 |             | 45, 65,     |
|                     | ·                                                                                        |              | Performance Tier                            | Latency     | Weight      |
|                     | latency combination                                                                      |              | Minimum (65)                                | Low (0)     | 65          |
|                     | of a bid                                                                                 |              | Baseline (45)                               | Low (0)     | 45          |
|                     |                                                                                          |              | Above baseline (15)                         | Low (0)     | 15          |
|                     |                                                                                          |              | Gigabit (0)                                 | Low (0)     | 0           |
|                     |                                                                                          |              | Minimum (65)                                | High (25)   | 90          |
|                     |                                                                                          |              | Baseline (45)                               | High (25)   | 70          |
|                     |                                                                                          |              | Above baseline (15)                         | High (25)   | 40          |
|                     |                                                                                          |              | Gigabit (0)                                 | High (25)   | 25          |
| PRICE_POINT_ENTERED | Price point specified,                                                                   | Decimal      | 70.50                                       |             |             |
|                     | as a percentage. This                                                                    |              | 71                                          |             |             |
|                     | may include proxy                                                                        |              |                                             |             |             |
|                     | instructions for                                                                         |              | If price_point_en                           | tered is le | ss than     |
|                     | future rounds.                                                                           |              | this round's base                           |             |             |
|                     | Tatare rounas.                                                                           |              |                                             | •           |             |
|                     |                                                                                          |              | represents both o                           |             |             |
|                     |                                                                                          |              | base clock percei                           | ntage and   | a proxy     |
|                     |                                                                                          |              | instruction for a                           | subsequer   | nt bid at a |
|                     |                                                                                          |              | lower percentage                            | 2.          |             |
|                     |                                                                                          |              | This field must be item in the packe        |             | e for every |

| Field      | Description                                                                                        | Data<br>Type | Examples/ <i>Notes</i>                                                                                                    |
|------------|----------------------------------------------------------------------------------------------------|--------------|----------------------------------------------------------------------------------------------------|
| PACKAGE_ID | ID specified by the<br>bidder for a group of<br>items that are bid for<br>together as a<br>package | String       | "My Areas"  Null (if bidding as a singleton)  This is the bidder's name for the package, not the internal id specified by the bidding system for the package.  This field must be the same for every                                                                        |
|            |                                                                                                    |              | item in the package.  The bidder can specify a different PACKAGE_ID than it used in the previous round, even if the items in the package are identical.                                                                                                    |
|            |                                                                                                    |              | Note that if any part of the package bid in the prior round was assigned, then for the remaining items in the package, carried-forward bid(s) for this round and bids submitted this round according to proxy instructions will be singletons, and this field will be null. |
|            |                                                                                                    |              | PACKAGE_ID is restricted to the following characters:  • Letters (upper and lower)  • Numbers  • space  • hyphen  • underscore                                                                                                    |
|            |                                                                                                    |              | PACKAGE_ID is restricted to 30 characters.                                                                                                    |

| Field                                                                                                    | Description                                      | Data<br>Type | Examples/Notes                                                                                                    |  |  |
|----------------------------------------------------------------------------------------------------|--------------------------------------------------|--------------|----------------------------------------------------------------------------------------------------|--|--|
| MIN_SCALE_PCT                                                                                                    | Minimum scale for a package bid, as a percentage | Decimal      | 70.75 75 Null (if bidding as a singleton) This field must be the same for every item in the package. Note that if any part of the package bid in the prior round was assigned, then for the remaining items in the package, carried-forward bid(s) for this round and bids submitted this round according to proxy instructions will be singletons, and this field will |  |  |
|                                                                                                    |                                                  |              | be null.                                                                                                    |  |  |
| The following fields are provided for informational purposes and are ignored if the file is uploaded to the bidding system. |                                                  |              |                                                                                                    |  |  |
| tier                                                                                                    | Performance tier associated with the bid         | String       | "Minimum", "Baseline", "Above baseline", "Gigabit"  Ignored during upload                                                                                                    |  |  |
| latency                                                                                                    | Latency associated with the bid                  | String       | "Low", "High"  Ignored during upload                                                                                                    |  |  |

| Field                   | Description                                                                                                    | Data<br>Type    | Examples/Notes                                                                                                    |
|-------------------------|----------------------------------------------------------------------------------------------------|-----------------|----------------------------------------------------------------------------------------------------|
| implied_support_entered | The dollar amount of implied support for the item based on the price point entered, the T+L weight, and the reserve price.  If the price point entered is greater than or equal to the base clock percentage, this will be the same value as implied_support_bid.  If the price point entered is below the base clock | Decimal         | This amount corresponds to the price point entered and is not limited by the round's base clock percentage.  Ignored during upload                                           |
|                         | percentage, this will<br>show the implied<br>support at the price<br>point entered in the<br>proxy instructions.                                                                                                    |                 |                                                                                                    |
| implied_support_bid     | The dollar amount of implied support for the item based on price_point_bid, T+L_weight, and reserve_price.  Before the budget clears, implied_support_bid is known as activity.                                                                                                    | Decimal         | 900.00  This amount will not include proxy instructions; it is limited by the base clock percentage and only pertains to the current round.  Ignored during upload           |
| implied_support_capped  | A flag indicating whether implied_support_bid was capped by the reserve price                                                                                                    | String<br>[Y N] | "Y" = implied_support_bid capped by the reserve price. "N" = implied_support_bid not capped by the reserve price  Null if implied_support_bid is null  Ignored during upload |
| reserve_price           | Reserve price for item in dollars and cents                                                                                                    | Decimal         | 3640.00 Ignored during upload                                                                                                    |

| Field                       | Description                                                                                         | Data<br>Type      | Examples/ <i>Notes</i>                                                                                                    |
|-----------------------------|----------------------------------------------------------------------------------------------------|-------------------|----------------------------------------------------------------------------------------------------|
| package_biddable            | A flag indicating whether the item can be part of a package                                         | String<br>[Y N P] | "Y" = item can be bid as part of any package. "N" = item cannot be bid as part of a package "P" = item can only be bid with other items that were part of the package ID listed in "previous_round_package"  Ignored during upload                                                                                                    |
| previous_round_clock_pct_bi | A flag indicating whether the bidder bid for the item at the previous round's base clock percentage | String<br>[Y N]   | "Y" = the bidder bid for this item in the previous round at the previous round's base clock percentage. "N" = the bidder did not bid for this item at last round's base clock percentage.  Null for Round 1  This field is provided as a convenience so that the bidder knows which items it had bid on at the base clock percentage in the last round because that affects whether this item counts as a new item for max_activity_new_items_this_round Ignored during upload |
| previous_round_package      | Bidder's package ID<br>for the item in the<br>last round                                            | String            | "My Areas"  Null (if bidding as a singleton in the last round)  Null for Round 1  This field is provided as a convenience so that the bidder knows which items it had combined into a package in the last round.  Ignored during upload                                                                                                    |

| Field              | Description                                                                            | Data<br>Type | Examples/ <i>Notes</i>                                                                                                    |
|--------------------|----------------------------------------------------------------------------------------|--------------|----------------------------------------------------------------------------------------------------|
| t+l_weight_options | Identifies T+L weights that the bidder is eligible for that are feasible in this round | String       | "15, 40"  This field is provided as a convenience so that the bidder knows which T+L weights are valid for the item in a given round.  If a bidder submitted a bid for this item in a previous round, this field will contain the T+L from the earlier bid.  Ignored during upload |
| state              | 2-character code that uniquely defines a state, district, or territory                 | String       | "AL" Ignored during upload                                                                                                    |
| county             | Name of the county                                                                     | String       | "Autauga " Ignored during upload                                                                                                    |
| census_id          | Census block group<br>(CBG) ID                                                         | String       | "010010210001"  Ignored during upload                                                                                                    |
| locations          | Number of locations in item                                                            | Integer      | 7 Ignored during upload                                                                                                    |
| clock_pct          | Announced base clock percentage for this round                                         | Decimal      | 165.00 Ignored during upload                                                                                                    |

# 2.2. Upload Errors

File Name: upload\_errors\_@@.csv

(@@ = two-letter abbreviation for the state)

This file provides a detailed account of errors from the bidder's last unsuccessful bid upload for a particular state.

This file does not exist at the start of each round. It will also not exist if the last action was a good upload or a revert.

- CSV file (first row contains header)
- One line per error, with up to five errors (records) logged per line\_no

| The FCC auction number for                                                                                             | String                                                                                                    | ""                                                                                                    |
|----------------------------------------------------------------------------------------------------|----------------------------------------------------------------------------------------------------|----------------------------------------------------------------------------------------------------|
| the auction                                                                                                    | String                                                                                                    | "903"                                                                                                    |
| Round number of upload                                                                                                 | Integer                                                                                                    | 11                                                                                                    |
| Qualified bidder name                                                                                                  | String                                                                                                    | "Bidding Company"                                                                                                    |
| Qualified bidder's FCC<br>Registration Number                                                                          | String [0-9]{10}                                                                                                    | "0123456789"                                                                                                    |
| Line number containing the error                                                                                       | Number                                                                                                    | 102                                                                                                    |
|                                                                                                    |                                                                                                    | Null if error is not specific to a row                                                                                                    |
| ID for item (aggregation of blocks eligible for support in a                                                           | String                                                                                                    | "AL-001-0208011"                                                                                                    |
| CBG) in auction                                                                                                    |                                                                                                    | Null if error is not specific to<br>an item or if the item is not<br>recognized by the auction                                                                                                    |
| 2-character code that uniquely defines a state,                                                                        | String                                                                                                    | "AL"                                                                                                    |
| district, or territory                                                                                                 |                                                                                                    | State that the item belongs to                                                                                                    |
| Name of the county                                                                                                    | String                                                                                                    | "Autauga "                                                                                                    |
|                                                                                                    |                                                                                                    | Null if error is not specific to an item                                                                                                    |
| For CAF-II, this is the census block group (CBG) ID                                                                    | String                                                                                                    | "010010210001"                                                                                                    |
|                                                                                                    |                                                                                                    | Null if error is not specific to an item                                                                                                    |
| Error code                                                                                                    | String                                                                                                    | "E01"                                                                                                    |
| Error description                                                                                                    | String                                                                                                    | "Invalid item number"                                                                                                    |
| ID for item that bidder entered in upload file                                                                         | String                                                                                                    | "AL-001-0208011"                                                                                                    |
| Sum of the weights associated with the performance tier and latency combination of a bid that bidder entered in upload | String                                                                                                    | "0" "15" Null if bidder did not enter any value                                                                                                    |
|                                                                                                    | Qualified bidder name Qualified bidder's FCC Registration Number Line number containing the error  ID for item (aggregation of blocks eligible for support in a CBG) in auction  2-character code that uniquely defines a state, district, or territory  Name of the county  For CAF-II, this is the census block group (CBG) ID  Error code Error description ID for item that bidder entered in upload file Sum of the weights associated with the performance tier and latency combination of a bid | Qualified bidder name       String         Qualified bidder's FCC Registration Number       String [0-9]{10}         Line number containing the error       Number         ID for item (aggregation of blocks eligible for support in a CBG) in auction       String         2-character code that uniquely defines a state, district, or territory       String         Name of the county       String         For CAF-II, this is the census block group (CBG) ID       String         Error code       String         Error description       String         ID for item that bidder entered in upload file       String         Sum of the weights associated with the performance tier and latency combination of a bid that bidder entered in upload       String |

| Field                | Description                                                                                  | Data Type | Examples/Notes                                           |
|----------------------|----------------------------------------------------------------------------------------------|-----------|----------------------------------------------------------|
| PRICE_POINT_ENTER ED | Price point that a bidder specified, as a percentage.                                        | String    | 70.50  Null if bidder did not enter any value            |
| PACKAGE_ID           | ID specified by the bidder for<br>a group of items that are bid<br>for together as a package | String    | "My Areas"  Null if bidder did not enter any value       |
| MIN_SCALE_PCT        | Minimum scale for a package bid, as a percentage                                             | String    | 70.75<br>75<br>Null if bidder did not enter<br>any value |
| upload_filename      | Name of file that the bidder uploaded                                                        | String    | "Sample_bid1.csv"                                        |
| user                 | Name of the user performing action                                                           | String    | "Joe Bidder"                                             |
| timestamp            | Date and time the action was taken                                                           | Date/Time | "2014-10-27 14:16:53"                                    |

## 3. Download Files Available on the Download Screen

#### 3.1. My Bids

File name: my\_bids\_@@\_round\_#.csv

(@@ = two-letter abbreviation for the state, # = round number)

Bids can be entered individually or as packages. Some of the information in this file repeats for every item in a package.

This file is available for all states that a bidder can submit bids for in a round. For Round 1, this includes all states the bidder is eligible to bid on in the auction. Starting with Round 2 and until the budget clears, this file is available for a state provided the bidder is still eligible to bid in the auction and at least one of the bidder's T+L weights in the state is still feasible for at least one item in the state for the round. After the budget clears, this file is available for a state if the bidder has carried-forward bids for that state in the round and can still bid for at least one item based on the T+L weights that are still feasible for the round.

- CSV file (first row contains header)
- One record per item of any bids entered by the bidder or by the system according to proxy instructions

| Field      | Description                                                                              | Data Type        | Examples/Notes                                     |
|------------|------------------------------------------------------------------------------------------|------------------|----------------------------------------------------|
| auction_id | The FCC auction number for this auction                                                  | String           | "903"<br>"903 Mock"                                |
| round      | Round number                                                                             | Integer          | 11                                                 |
| bidder     | Qualified bidder name                                                                    | String           | "Bidding Company"                                  |
| frn        | Qualified bidder's FCC<br>Registration Number                                            | String [0-9]{10} | "0123456789"                                       |
| item       | ID for item (aggregation of blocks eligible for support in a CBG) in auction             | String           | "AL-001-0208011"                                   |
| t+l_weight | Sum of the weights associated with the performance tier and latency combination of a bid | Integer          | Valid values: 0, 15, 25, 40, 45, 65, 70, 90        |
| tier       | Performance tier                                                                         | String           | "Minimum", "Baseline", "Above baseline", "Gigabit" |
| latency    | Latency                                                                                  | String           | "Low", "High"                                      |

| Field                   | Description                                                                                                    | Data Type | Examples/Notes                                                                                                    |
|-------------------------|----------------------------------------------------------------------------------------------------|-----------|----------------------------------------------------------------------------------------------------|
| price_point_enter<br>ed | Price point that a bidder specified, as a percentage. This may include proxy instructions for future rounds.                                | Decimal   | 70.50  If price_point_entered is less than this round's base clock percentage, it represents both a bid at this round's base clock percentage and a proxy instruction for a subsequent bid at a lower percentage.  This field must be the same for every item in the package. |
| price_point_bid         | The price point for a given T+L weight for the item for the round, limited by the round's clock_pct.  Max (price_point_entered, clock_pct). | Decimal   | 75.00  This field is used in calculations for implied support bid (also known as "activity" before the budget clears) in a round.  This field must be the same for every item in the package.                                                                                 |
| package_id              | ID specified by the bidder<br>for a group of items that<br>are bid for together as a<br>package                                             | String    | "My Areas"  Null (if bidding as a singleton)  This is the bidder's name for the package, not the internal id specified by the bidding system for the package.  This field must be the same for every item in the package for a particular round.                              |
| min_scale_pct           | Minimum scale for a package bid, as a percentage.                                                                                           | Decimal   | 70.75 75 Null (if bidding as a singleton) This field must be the same for every item in the package.                                                                                                    |

| Field                         | Description                                                                                                    | Data Type    | Examples/ <i>Notes</i>                                                                                                    |
|-------------------------------|----------------------------------------------------------------------------------------------------|--------------|----------------------------------------------------------------------------------------------------|
| implied_support_<br>entered   | The dollar amount of implied support for the item based on the price point entered, the T+L weight, and the reserve price.                              | Decimal      | This amount corresponds to the price point entered and is not limited by the round's base clock percentage.                                 |
|                               | If the price point entered is greater than or equal to the base clock percentage, this will be the same value as implied_support_bid.                   |              |                                                                                                    |
|                               | If the price point entered is below the base clock percentage, this will show the implied support at the price point entered in the proxy instructions. |              |                                                                                                    |
| implied_support_<br>bid       | The dollar amount of implied support for the item based on price_point_bid, T+L_weight, and reserve_price.                                              | Decimal      | 900.00  This amount will not include proxy instructions; it is limited by the base clock percentage and only pertains to the current round. |
|                               | Before the budget clears, implied_support_bid is known as activity.                                                                                     |              |                                                                                                    |
| implied_support_<br>clock_pct | The dollar amount of implied_support_bid for items in the state where the bidder's price_point_bid = clock_pct, in dollars and cents.                   | Decimal      | 800.00  0 if the price_point_bid > clock_pct                                                                                                |
| implied_support_<br>capped    | A flag indicating whether implied_support_bid was capped by the reserve price                                                                           | String [Y N] | "Y" = implied_support_bid capped by<br>the reserve price.<br>"N" = implied_support_bid not capped<br>by the reserve price                   |
| state                         | 2-character code that uniquely defines a state, district, or territory                                                                                  | String       | "AL"                                                                                                    |
| county                        | Name of the county                                                                                                    | String       | "Autauga "                                                                                                    |

| Field     | Description                                                             | Data Type | Exampl              | es/Notes                |                                                                                                    |
|-----------|-------------------------------------------------------------------------|-----------|---------------------|-------------------------|----------------------------------------------------------------------------------------------------|
| census_id | For CAF-II, this is the census block group (CBG)                        | String    | "010010             | 0210001"                |                                                                                                    |
| locations | Number of locations in item                                             | Integer   | 7                   |                         |                                                                                                    |
| bid_id    | Internal bid ID specified by the bidding system for the item or package | String    |                     | ffff-ss-B##<br>23456789 | ######<br>-IL-B00100001"                                                                                                    |
|           |                                                                         |           | Field               | Descripti<br>on         | Example                                                                                                    |
|           |                                                                         |           | rrr<br>fffffffff    | Round #<br>FRN          | "003"<br>"0123456789"                                                                                                    |
|           |                                                                         |           | SS                  | State                   | "IL"                                                                                                    |
|           |                                                                         |           | В                   | "B"=bid                 | "B"                                                                                                    |
|           |                                                                         |           | ###                 | 3-digit #               | "001" "000" for proxy bid  A 3-digit # is assigned                                                                                                    |
|           |                                                                         |           |                     |                         | sequentially for each<br>successful upload by<br>the bidder in the                                                                                                    |
|           |                                                                         |           |                     |                         | round. The numbers are assigned separately for each state, and the numbers start at 001 for each round.                                                                |
|           |                                                                         |           | #####               | 5-digit #               | "00001"                                                                                                    |
|           |                                                                         |           |                     |                         | A 5-digit # is assigned sequentially for each item or package in the successful upload or system-generated (proxy) bid. The numbering starts at 00001 for each upload. |
| user      | Name of the user performing action                                      | String    | "Joe Bio<br>"system |                         |                                                                                                    |
| timestamp | Date and time the action was taken                                      | Date/Time | "2014-1             | .0-27 14:1              | .6:53"                                                                                                    |

#### 3.2. My Bid Audit Log

**File Name:** my\_bid\_audit\_log\_@@\_round\_#.csv (@@ = two-letter abbreviation for the state, # = round number)

Detailed account of activity that may affect the bids in the system. This activity could be from any of the following:

- The system entering bids at the start of the round based on pre-existing proxy instructions that pertain to this round
- The system entering carried-forward bids at the start of the round (after the budget clears)
- A bidder uploading bids for a round (good)
- A bidder attempting to upload bids for a round (error)
- A bidder choosing to revert bids to those resulting from pre-existing proxy instructions that pertain to the round
- A bidder choosing to revert bids (no proxy instructions exist that pertain to the round)

This file is available for all states that a bidder can submit bid for in a round. For Round 1, this includes all states the bidder is eligible to bid on in the auction. Starting with Round 2 and until the budget clears, this file is available for a state provided the bidder is still eligible to bid in the auction and at least one of the bidder's T+L weights in the state is still feasible for at least one item in the state for the round. After the budget clears, this file is available for a state if the bidder has carried-forward bids for that state in the round and can still bid for at least one item based on the tier and latency weights that are still feasible for the round.

- CSV file (first row contains header)
- One record per action

| Field      | Description                                                            | Data Type        | Examples/Notes                                                                                                    |
|------------|------------------------------------------------------------------------|------------------|----------------------------------------------------------------------------------------------------|
| auction_id | The FCC auction number for this auction                                | String           | "903"<br>"903 Mock"                                                                                                    |
| round      | Round number of upload                                                 | Integer          | 11                                                                                                    |
| bidder     | Qualified bidder name                                                  | String           | "Bidding Company"                                                                                                    |
| frn        | Qualified bidder's FCC<br>Registration Number                          | String [0-9]{10} | "0123456789"                                                                                                    |
| state      | 2-character code that uniquely defines a state, district, or territory | String           | "AL"                                                                                                    |
| action     | Action the bidder took                                                 | String           | "Initial" (for bids at start of round that were entered from proxy instructions, if any) "Upload" "Revert" "Carried-Forward" |

| Field             | Description                                 | Data Type | Examples/Notes                                                                               |
|-------------------|---------------------------------------------|-----------|----------------------------------------------------------------------------------------------|
| upload_result     | Indicates whether the upload was successful | String    | "Good" "Error"  Null if action is not                                                        |
| number_upload_err | Number of upload errors, up                 | Integer   | "Upload"                                                                                     |
| ors               | to a max of 500                             | Integer   | 0                                                                                            |
|                   |                                             |           | For action = "upload" and upload_result = "Error", this field contains the number of errors. |
|                   |                                             |           | For action = "upload" and upload_result = "Good", this field contains 0.                     |
|                   |                                             |           | For action = "initial", "revert" or "carried- forward", this field is null.                  |

| Field           | Description                                          | Data Type | Examples/Notes                                                                                                    |
|-----------------|------------------------------------------------------|-----------|----------------------------------------------------------------------------------------------------|
| items_in_bids   | Number of items from successful upload or a "revert" | Integer   | For action = "upload" and upload_result = "Error", this field is null.  For action = "upload" and upload_result = "Good", this field contains the number of items in the uploaded bids.  For action = "revert", this field contains the number of items that are entered as bids at the start of the round from pre-existing proxy instructions.  For action = "carried-forward", this field contains the number of items in the carried-forward bid.  For action = "initial", this field contains the number of items that are entered as bids at the start of the round from pre-existing proxy instructions. |
| upload_filename | Name of file that the bidder uploaded                | String    | "Sample_bid1.csv"  Null if action is not "Upload"                                                                                                    |
| user            | Name of the user performing action                   | String    | "Joe Smith" Admin (for action = "Initial" or "Carried-Forward")                                                                                                    |
| timestamp       | Date and time the action was taken                   | Date/Time | "2014-10-27 14:16:53"                                                                                                    |

#### 3.3. My Carried-Forward Bids

**File name:** my\_carried\_forward\_bids\_@@\_round\_#.csv (@@ = two-letter abbreviation for the state, # = round number)

This is the same format as My Bids but only will include the carried-forward bids for the round. Thus, the file will only include the "C" bid\_id values, and bid\_id values might have the optional 5-digit # for carried-forward remainders (see below for the bid\_id field).

The package\_id in a carried-forward bid will be the same as the package\_id from the bid in the previous round. This is the case even if the carried-forward bid does not include all items from the previous round bid.

This file displays on the Download screen. The file does not exist before the budget clears.

- CSV file (first row contains header)
- One record per item of any carried-forward bids

| Field      | Description                                                                              | Data Type        | Examples/Notes                                     |
|------------|------------------------------------------------------------------------------------------|------------------|----------------------------------------------------|
| auction_id | The FCC auction number for this auction                                                  | String           | "903"<br>"903 Mock"                                |
| round      | Round number                                                                             | Integer          | 11                                                 |
| bidder     | Qualified bidder name                                                                    | String           | "Bidding Company"                                  |
| frn        | Qualified bidder's FCC<br>Registration Number                                            | String [0-9]{10} | "0123456789"                                       |
| item       | ID for item (aggregation of<br>blocks eligible for support<br>in a CBG) in auction       | String           | "AL-001-0208011"                                   |
| t+l_weight | Sum of the weights associated with the performance tier and latency combination of a bid | Integer          | Valid values: 0, 15, 25, 40, 45, 65, 70, 90        |
| tier       | Performance tier                                                                         | String           | "Minimum", "Baseline", "Above baseline", "Gigabit" |
| latency    | Latency                                                                                  | String           | "Low", "High"                                      |

| Field                   | Description                                                                                                    | Data Type | Examples/Notes                                                                                                    |
|-------------------------|----------------------------------------------------------------------------------------------------|-----------|----------------------------------------------------------------------------------------------------|
| price_point_enter<br>ed | Price point that a bidder specified, as a percentage. This may include proxy instructions for future rounds.                                | Decimal   | 70.50  If price_point_entered is less than this round's base clock percentage, it represents both a bid at this round's base clock percentage and a proxy instruction for a subsequent bid at a lower percentage.  This field must be the same for every item in the package. |
| price_point_bid         | The price point for a given T+L weight for the item for the round, limited by the round's clock_pct.  Max (price_point_entered, clock_pct). | Decimal   | 75.00  This field is used in calculations for implied support bid (also known as "activity" before the budget clears) in a round.  This field must be the same for every item in the package.                                                                                 |
| package_id              | ID specified by the bidder<br>for a group of items that<br>are bid for together as a<br>package                                             | String    | "My Areas"  Null (if bidding as a singleton)  This is the bidder's name for the package, not the internal id specified by the bidding system for the package.  This field must be the same for every item in the package for a particular round.                              |
| min_scale_pct           | Minimum scale for a package bid, as a percentage.                                                                                           | Decimal   | 70.75 75 Null (if bidding as a singleton) This field must be the same for every item in the package.                                                                                                    |

| Field                         | Description                                                                                                    | Data Type    | Examples/ <i>Notes</i>                                                                                                    |
|-------------------------------|----------------------------------------------------------------------------------------------------|--------------|----------------------------------------------------------------------------------------------------|
| implied_support_<br>entered   | The dollar amount of implied support for the item based on the price point entered, the T+L weight, and the reserve price.                              | Decimal      | This amount corresponds to the price point entered and is not limited by the round's base clock percentage.                                          |
|                               | If the price point entered is greater than or equal to the base clock percentage, this will be the same value as implied_support_bid.                   |              |                                                                                                    |
|                               | If the price point entered is below the base clock percentage, this will show the implied support at the price point entered in the proxy instructions. |              |                                                                                                    |
| implied_support_<br>bid       | The dollar amount of implied support for the item based on price_point_bid, T+L_weight, and reserve_price.                                              | Decimal      | 900.00  This amount will not include proxy instructions; it is limited by the base clock percentage and only pertains to bids for the current round. |
|                               | Before the budget clears, implied_support_bid is known as activity.                                                                                     |              |                                                                                                    |
| implied_support_<br>clock_pct | The dollar amount of implied_support_bid for items in the state where the bidder's price_point_bid = clock_pct, in dollars and cents.                   | Decimal      | 800.00  0 if the price_point_bid > clock_pct  This amount includes bids at the base clock percentage entered according to proxy instructions.        |
| implied_support_<br>capped    | A flag indicating whether implied_support_bid was capped by the reserve price                                                                           | String [Y N] | "Y" = implied_support_bid capped by the reserve price. "N" = implied_support_bid not capped by the reserve price                                     |
| state                         | 2-character code that uniquely defines a state, district, or territory                                                                                  | String       | "AL"                                                                                                    |
| county                        | Name of the county                                                                                                    | String       | "Autauga "                                                                                                    |

| Field     | Description                                                             | Data Type | Examples                                            | /Notes                               |                                                                                                |
|-----------|-------------------------------------------------------------------------|-----------|-----------------------------------------------------|--------------------------------------|------------------------------------------------------------------------------------------------|
| census_id | For CAF-II, this is the census block group (CBG)                        | String    | "0100102                                            | 10001"                               |                                                                                                |
| locations | Number of locations in item                                             | Integer   | 7                                                   |                                      |                                                                                                |
| bid_id    | Internal bid ID specified by the bidding system for the item or package | String    | "004-0123<br>"004-0123                              | 456789-IL-C0<br>456789-IL-C0         | ##{-#####}<br>00100001"<br>00101399-00001"<br>00101399-00002"                                  |
|           |                                                                         |           | Field                                               | Description                          | Example                                                                                        |
|           |                                                                         |           | rrr                                                 | Round #                              | "003"                                                                                          |
|           |                                                                         |           | fffffffff                                           | FRN                                  | "0123456789"                                                                                   |
|           |                                                                         |           | SS                                                  | State                                | "IL"                                                                                           |
|           |                                                                         |           | С                                                   | "C"=carried-<br>forward              | "C"                                                                                            |
|           |                                                                         |           | #######                                             | 8-digit #                            | "00100001"  The 8-digit #                                                                      |
|           |                                                                         |           |                                                     |                                      | (from the 3-digit<br>and 5-digit #s)<br>from the bid_id of<br>the bid in the<br>previous round |
|           |                                                                         |           | -#####                                              | 5-digit # for<br>carried-<br>forward | "-00001"<br>"-00002"                                                                           |
|           |                                                                         |           |                                                     | remainders,<br>when<br>applicable    | Null if carried<br>forward bid is not<br>a remainder                                           |
| user      | Name of the user performing action                                      | String    | "Joe Bidder"<br>"system proxy"                      |                                      |                                                                                                |
| timestamp | Date and time the action was taken                                      | Date/Time | "2014-10-27 14:16:53" Time that bids were processed |                                      |                                                                                                |

## 3.4. My Bid Results

**File Name:** my\_bid\_results\_@@\_round\_#.csv

(@@ = two-letter abbreviation for the state, # = round number)

This file contains information about items for which a bidder bid either individually or as part of a package in the posted round. The bids may have been submitted by the bidder, by the system in accordance with proxy instructions, or carried forward.

For rounds before the budget clears and for the clearing round, there is one record per item in a bid either submitted by the bidder or by the system according to proxy instructions.

For rounds after the budget clears, there is one record for each item in a carried-forward bid. If the bidder submitted a bid for an item at a lower price point than the carried-forward bid, this file will show information associated with the bid at the lower price point unless the item is assigned due to the carried-forward bid. (This can only happen when the minimum scale percentage of the bid at the lower price point cannot be met, but the minimum scale percentage of the carried-forward bid can be met.) If the bidder did not submit a bid for an item at a lower price point than the carried-forward bid, this file will show the information from the carried-forward bid.

This file is available for all states that a bidder was eligible to bid for during a round. For Round 1, this includes all states the bidder is eligible to bid on in the auction. Starting with Round 2 and until the budget clears, this file is available for a state provided the bidder was still eligible to bid in the auction and at least one of the bidder's tier and latency combinations in the state was still feasible for at least one item in the state for the round. After the budget clears, this file is available for a state if the bidder had carried-forward bids for that state in the round and could still bid for at least one item based on the tier and latency weights that were still feasible for the round.

- CSV file (first row contains header)
- One record per item (see description above for additional detail)

| Field      | Description                                                                              | Data Type        | Examples/Notes                                     |
|------------|------------------------------------------------------------------------------------------|------------------|----------------------------------------------------|
| auction_id | The FCC auction number for this auction                                                  | String           | "903"<br>"903 Mock"                                |
| round      | Round number                                                                             | Integer          | 11                                                 |
| bidder     | Qualified bidder name                                                                    | String           | "Bidding Company"                                  |
| frn        | Qualified bidder's FCC<br>Registration Number                                            | String [0-9]{10} | "0123456789"                                       |
| item       | ID for item (aggregation of<br>blocks eligible for support<br>in a CBG) in auction       | String           | "AL-001-0208011"                                   |
| t+l_weight | Sum of the weights associated with the performance tier and latency combination of a bid | Integer          | Valid values: 0, 15, 25, 40, 45, 65, 70, 90        |
| tier       | Performance tier                                                                         | String           | "Minimum", "Baseline", "Above baseline", "Gigabit" |
| latency    | Latency                                                                                  | String           | "Low", "High"                                      |

| Field                   | Description                                                                                                    | Data Type    | Examples/Notes                                                                                                    |
|-------------------------|----------------------------------------------------------------------------------------------------|--------------|----------------------------------------------------------------------------------------------------|
| price_point_enter<br>ed | Price point that a bidder specified, as a percentage. This may include proxy instructions for future rounds.         | Decimal      | 70.50                                                                                                    |
| price_point_bid         | The price point for the item for the round, limited by the round's clock_pct.  Max (price_point_entered, clock_pct). | Decimal      | This field is used in calculations for implied support (also known as "activity" before the budget clears) in a round.  If the bidder submitted a bid for an item at a lower price point than the carried-forward bid, this file will show information associated with the bid at the lower price point unless the item is assigned as part of the carried-forward package bid.  If the item is assigned as part of a package that is a combination of new and carried-forward bids, this field will not be the same for every item in the assigned package (with the same assigned_id). |
| bid_clock_pct_fla       | A flag indicating whether the price point bid equals the round's base clock percentage                               | String [Y N] | "Y": price_point_bid = clock_pct "N": price_point_bid > clock_pct  If the bidder submitted a bid for an item at a lower price point than the carried-forward bid, this file will show information associated with the bid at the lower price point unless the item is assigned as part of the carried-forward package bid.  If the item is assigned as part of a package that is a combination of new and carried-forward bids, this field will not be the same for every item in the assigned package (with the same assigned_id).                                                      |

| Field         | Description                                                                    | Data Type | Examples/Notes                                                                                                    |
|---------------|--------------------------------------------------------------------------------|-----------|----------------------------------------------------------------------------------------------------|
| package_id    | ID specified by the bidder for a group of items that are bid for together as a | String    | "My Areas"  Null (if bidding as a singleton)                                                                                                    |
|               | package                                                                        |           | This is the bidder's name for the package, not the internal id specified by the bidding system for the package.                                                                                                    |
|               |                                                                                |           | If the bidder submitted a bid for an item at a lower price point than the carried-forward bid, this file will show information associated with the bid at the lower price point unless the item is assigned as part of the carried-forward package bid. |
|               |                                                                                |           | If the item is assigned as part of a package that is a combination of new and carried-forward bids, this field will not be the same for every item in the assigned package (with the same assigned_id).                                                 |
| min_scale_pct | Minimum scale for a package bid, as a                                          | Decimal   | 70.75                                                                                                    |
|               | percentage.                                                                    |           | Null (if bidding as a singleton)                                                                                                    |
|               |                                                                                |           | If the bidder submitted a bid for an item at a lower price point than the carried-forward bid, this file will show information associated with the bid at the lower price point unless the item is assigned as part of the carried-forward package bid. |
|               |                                                                                |           | If the item is assigned as part of a package that is a combination of new and carried-forward bids, this field will not be the same for every item in the assigned package (with the same assigned_id).                                                 |

| Field               | Description                                                                                                    | Data Type | Examples/Notes                                                                                                    |
|---------------------|----------------------------------------------------------------------------------------------------|-----------|----------------------------------------------------------------------------------------------------|
| implied_support_bid | The dollar amount of implied support for the item based on price_point_bid, t+l_weight, and reserve_price.  Before the budget clears, implied_support_bid is known as activity. | Decimal   | 900.00  This amount will not include proxy instructions; it is limited by the base clock percentage and pertains to bids for the current round.  If the bidder submitted a bid for an item at a lower price point than the carried-forward bid, this file will show information associated with the bid at the lower price point unless the item is assigned as part of the carried-forward |
|                     |                                                                                                    |           | package bid.                                                                                                    |

| Field  | Description                                                                                                    | Data Type | Example   | es/Notes                                                   |                                                                                                    |
|--------|----------------------------------------------------------------------------------------------------|-----------|-----------|------------------------------------------------------------|----------------------------------------------------------------------------------------------------|
| bid_id | Internal bid ID specified by the bidding system for the item or package                                                                                                    | String    |           | rrr-fffffffff-ss-B#######<br>"003-0123456789-IL-B00100001" |                                                                                                    |
|        | The state of the state of the s |           | Field     | Description                                                | Example                                                                                                    |
|        |                                                                                                    |           | rrr       | Round #                                                    | "003"                                                                                                    |
|        |                                                                                                    |           | fffffffff | FRN                                                        | "0123456789"                                                                                                    |
|        |                                                                                                    |           | SS        | State                                                      | "IL"                                                                                                    |
|        |                                                                                                    |           | В         | "B"=bid                                                    | "B"                                                                                                    |
|        |                                                                                                    |           | ###       | 3-digit #                                                  | "001"                                                                                                    |
|        |                                                                                                    |           |           | 3 digit ii                                                 | "000" for system-<br>generated proxy bid                                                                                                    |
|        |                                                                                                    |           |           |                                                            | A 3-digit # is assigned sequentially for each successful upload by the bidder in the round. The numbers are assigned separately for each state, and the numbers start at 001 for each round. |
|        |                                                                                                    |           | #####     | 5-digit #                                                  | "00001"  A 5-digit # is assigned sequentially for each item or package in the successful upload or system-generated (proxy) bid. The numbering starts at                                     |
|        |                                                                                                    |           |           |                                                            | 00001 for each upload.                                                                                                    |

| Field                    | Description                                                                                                    | Data Type      | Examples/Notes                                                                                                    |
|--------------------------|----------------------------------------------------------------------------------------------------|----------------|----------------------------------------------------------------------------------------------------|
| my_assigned_stat us      | A flag indicating whether the item was assigned                                                                              | String [1 2 3] | "1" = not assigned "2" = provisionally assigned to the bidder "3" = provisionally assigned to another bidder  Will be '1' before the budget clears Will be '1', '2', or '3' after the budget clears  If the bidder submitted a bid for an item at a lower price point than the carried-forward bid, this file will show information associated with the bid at the lower price point unless the item is assigned as part of the carried-forward package bid.                                                                                       |
| assigned_support         | The support a bidder will receive for a provisionally winning bid, in dollars and cents (subject to FCC postauction review). | Decimal        | 1200.00  Null if before the budget clears, if the bidder did not win the item, or if the item has not yet been assigned to any bidder.  Note: Support amounts are                                                                                                    |
| price_point_assig<br>ned | The price point that correlates to the assigned_support (unless assigned support is capped by the reserve price)             | Decimal        | 76.50  Null if item has not been assigned to the bidder  Null if assigned support is capped by the reserve price  If the bidder submitted a bid for an item at a lower price point than the carried-forward bid, this file will show information associated with the bid at the lower price point unless the item is assigned as part of the carried-forward package bid.  If the item is assigned as part of a package that is a combination of new and carried-forward bids, this field will not be the same for every item in the assigned id). |

| assigned_id | Internal ID specified by bidding system for assigned package (or item if not assigned as part of a | String | rrr-ffffffff<br>rrr-ffffffff<br>Null if not                                                    | ff-ss-B####<br>ff-ss-C#####<br>ff-ss-C#####<br>: assigned                                                                                                    | ###<br>###-#####                                                                                                    |
|-------------|----------------------------------------------------------------------------------------------------|--------|------------------------------------------------------------------------------------------------|----------------------------------------------------------------------------------------------------|----------------------------------------------------------------------------------------------------|
|             | package)                                                                                           |        | "004-012                                                                                       | 3456789-IL-(<br>3456789-IL-(<br>3456789-IL-(                                                                                                    | 000100001"                                                                                                    |
|             |                                                                                                    |        | carried-fo<br>submitted<br>price poin<br>this file w<br>associated<br>price poin<br>due to the | orward bid. In a bid for are than the could be shown information of the bid the bid th | n item at a lower<br>arried-forward bid,<br>rmation<br>id at the lower<br>item is assigned<br>ward bid.                 |
|             |                                                                                                    |        | lower price required to percentage then all assigned the carried given the assigned_           | te point in the comeet the rege of the cares signed item in the round deforward (page)                                                                                                    | minimum scale ried-forward bid, is that were that were part of parent) bid are ned_id. The e same as bid_id             |
|             |                                                                                                    |        | Field                                                                                          | Description                                                                                                    | Example                                                                                                    |
|             |                                                                                                    |        | rrr                                                                                            | Round #                                                                                                    | "003"                                                                                                    |
|             |                                                                                                    |        | fffffffff                                                                                      | FRN                                                                                                    | "0123456789"                                                                                                    |
|             |                                                                                                    |        | SS                                                                                             | State                                                                                                    | "IL"                                                                                                    |
|             |                                                                                                    |        | B or C                                                                                         | "B"=bid<br>"C"=carried-<br>forward                                                                                                    | "B"<br>"C"                                                                                                    |
|             |                                                                                                    |        | #######                                                                                        | 8-digit #                                                                                                    | "00100001"                                                                                                    |
|             |                                                                                                    |        |                                                                                                |                                                                                                    | B: the 8-digit # (from the 3-digit and 5-digit #s) from the bid_id for the uploaded bid or system-generated bid (proxy) |
|             |                                                                                                    |        |                                                                                                |                                                                                                    | C: the 8-digit #<br>from the bid_id of<br>the bid in the<br>previous round                                              |
|             |                                                                                                    |        | -#####                                                                                         | 5-digit # for<br>carried-<br>forward<br>remainders,<br>when<br>applicable                                                                                                    | "-00001" "-00002" Null if carried forward bid is not a remainder                                                        |

| Field                    | Description                                                                                                    | Data Type | Examples/Notes                                                                                                    |
|--------------------------|----------------------------------------------------------------------------------------------------|-----------|----------------------------------------------------------------------------------------------------|
| assigned_id_com<br>bined | Flag that indicates whether the assigned_id of a new bid is the same as the assigned_id of a carried-forward bid. In effect, the new bid and carried-forward bid are combined into one winning bid. This will occur when a carried-forward package bid is assigned and it could not have been assigned without at least one item from a subsequent bid at a lower price point. | String    | "Y" = The assigned_id of a new bid is the same as the assigned_id of a carried-forward bid.  Null otherwise  All assigned items in the new bid(s) and the carried-forward bid will have the same value for assigned_id and will have this flag set to "Y", but the price_point_bid values will be different. |

| package_biddable | A flag indicating whether                     | String      | Before the budget clears:                                                                                                    |
|------------------|-----------------------------------------------|-------------|----------------------------------------------------------------------------------------------------|
| _next_round      | the item can be part of a package next round. | [Y P X N C] | "Y" = Item can be bid on as part of a package bid in the next round. "X" = item can no longer be bid on in the next round. (Either (a) the bidder's T+L weight is no longer feasible or (b) the bidder is no longer eligible to place bids in the auction (its maximum activity on new CBGs in the next round = 0))                                                                                                    |
|                  |                                               |             | After the budget clears:                                                                                                    |
|                  |                                               |             | "P" = Item can be bid on as part of a package in the next round, provided it is combined with one or more items from the same package_id from this round. "N" = Item can only be bid as a singleton in the next round. (Either (a) the item was bid as a singleton during the current round, or (b) it was bid as a package in the current round and at least one item in this package (package_id) was assigned in this round.) "C" = No bid can be placed for this item in the next round, but it will exist as part of a carried-forward bid in the next round. (This can only happen if price point of bid in this round = this round's base clock percentage = T+L weight + 1) "X" = No bid can be placed for this item in the next round. (Price point of bid in this round's base clock percentage)  Null = Item is already assigned  If the bidder placed a bid for an item at a lower price point than the carried-forward bid, this file will show information associated with the bid at |
|                  |                                               |             | the lower price point unless the item is assigned as part of the carried-forward package bid.                                                                                                    |

| Field            | Description                                                                                                    | Data Type | Examples/Notes                                                                                                    |
|------------------|----------------------------------------------------------------------------------------------------|-----------|----------------------------------------------------------------------------------------------------|
| state            | 2-character code that uniquely defines a state, district, or territory                                                                                             | String    | "AL"                                                                                                    |
| county           | Name of the county                                                                                                    | String    | "Autauga"                                                                                                    |
| census_id        | For CAF-II, this is the census block group (CBG) ID                                                                                                    | String    | "010010210001"                                                                                                    |
| locations        | Number of locations in item                                                                                                    | Integer   | 7                                                                                                    |
| selection_number | Pseudo-random number for tie-breaking purposes: a number between 0 and 1 with 15 digits accuracy, represented as a string in the downloads to preserve trailing 0s | String    | "0.123456789012345"  The same selection number applies to all bids in a package.  When comparing tied bids, the bid with the highest selection_number wins the tie. |

## 3.5. My Items Support Ranges

**File Name:** my\_items\_support\_ranges\_@@\_round\_#.csv (@@ = two-letter abbreviation for the state, # = round number)

This file contains the range of implied support amounts in dollars and cents corresponding to the T+L weights and the price points that can be entered for each item.

- CSV file (first row contains header)
- One record per item

| Field             | Description                                                                                   | Data Type | Examples/Notes                                                                                             |
|-------------------|-----------------------------------------------------------------------------------------------|-----------|----------------------------------------------------------------------------------------------------|
| auction_id        | The FCC auction number for this auction                                                       | String    | "903"<br>"903 Mock"                                                                                        |
| round             | Round number                                                                                  | Integer   | 11                                                                                                    |
| item              | ID for item (aggregation of blocks eligible for support in a CBG) in auction                  | String    | "AL-001-0208011"                                                                                           |
| max_support_t+l_0 | Implied support for T+L_weight = 0 at the base clock percentage of the last round minus 0.01% | Decimal   | 12913.77  Null if bidder is not eligible for this T+L weight  Null if the T+L weight is no longer feasible |

| Field               | Description                                                                | Data Type | Examples/Notes                                     |
|---------------------|----------------------------------------------------------------------------|-----------|----------------------------------------------------|
| min_support_t+l_0   | Implied support for                                                        | Decimal   | 12177.00                                           |
|                     | T+L_weight=0 at this round's base clock percentage if it is                |           | Null if bidder is not eligible for this T+L weight |
|                     | at least 1%                                                                |           | Null if the T+L weight is no longer feasible       |
| max_support_t+l_15  | Implied support for                                                        | Decimal   | 11068.77                                           |
|                     | T+L_weight = 15 at the base clock percentage of the last                   |           | Null if bidder is not eligible for this T+L weight |
|                     | round minus 0.01%                                                          |           | Null if the T+L weight is no longer feasible       |
| min_support_t+l _15 | Implied support for                                                        | Decimal   | 10332.00                                           |
|                     | T+L_weight=15 at this round's base clock percentage if it is               |           | Null if bidder is not eligible for this T+L weight |
|                     | at least 16%                                                               |           | Null if the T+L weight is no longer feasible       |
| max_support_t+l_25  | Implied support for                                                        | Decimal   | 9838.77                                            |
|                     | T+L_weight = 25 at the base clock percentage of the last round minus 0.01% |           | Null if bidder is not eligible for this T+L weight |
|                     |                                                                            |           | Null if the T+L weight is no longer feasible       |
| min_support_t+l _25 | Implied support for                                                        | Decimal   | 9102.00                                            |
|                     | T+L_weight=25 at this round's base clock percentage if it is at least 26%  |           | Null if bidder is not eligible for this T+L weight |
|                     |                                                                            |           | Null if the T+L weight is no longer feasible       |
| max_support_t+l_40  | Implied support for                                                        | Decimal   | 7993.77                                            |
|                     | T+L_weight = 40 at the base clock percentage of the last round minus 0.01% |           | Null if bidder is not eligible for this T+L weight |
|                     |                                                                            |           | Null if the T+L weight is no longer feasible       |
| min_support_t+l _40 | Implied support for                                                        | Decimal   | 7257.00                                            |
|                     | T+L_weight=40 at this round's base clock percentage if it is at least 41%  |           | Null if bidder is not eligible for this T+L weight |
|                     |                                                                            |           | Null if the T+L weight is no longer feasible       |
| max_support_t+l _45 | Implied support for                                                        | Decimal   | 7378.77                                            |
|                     | T+L_weight = 45 at the base clock percentage of the last                   |           | Null if bidder is not eligible for this T+L weight |
|                     | round minus 0.01%                                                          |           | Null if the T+L weight is no longer feasible       |

| Field                | Description                                                                | Data Type | Examples/Notes                                     |
|----------------------|----------------------------------------------------------------------------|-----------|----------------------------------------------------|
| min_support_t+l _45  | Implied support for                                                        | Decimal   | 6642.00                                            |
|                      | T+L_weight=45 at this round's base clock percentage if it is               |           | Null if bidder is not eligible for this T+L weight |
|                      | at least 46%                                                               |           | Null if the T+L weight is no longer feasible       |
| max_support_t+l_65   | Implied support for                                                        | Decimal   | 4918.77                                            |
|                      | T+L_weight = 65 at the base clock percentage of the last                   |           | Null if bidder is not eligible for this T+L weight |
|                      | round minus 0.01%                                                          |           | Null if the T+L weight is no longer feasible       |
| min_support_t+l _65  | Implied support for                                                        | Decimal   | 4182.00                                            |
|                      | T+L_weight=65 at this round's base clock percentage if it is               |           | Null if bidder is not eligible for this T+L weight |
|                      | at least 66%                                                               |           | Null if the T+L weight is no longer feasible       |
| max_support_t+l_70   | Implied support for                                                        | Decimal   | 4303.77                                            |
|                      | T+L_weight = 70 at the base clock percentage of the last round minus 0.01% |           | Null if bidder is not eligible for this T+L weight |
|                      |                                                                            |           | Null if the T+L weight is no longer feasible       |
| min_support_t+l _70  | Implied support for                                                        | Decimal   | 3567.00                                            |
|                      | T+L_weight=70 at this round's base clock percentage if it is               |           | Null if bidder is not eligible for this T+L weight |
|                      | at least 71%                                                               |           | Null if the T+L weight is no longer feasible       |
| max_support_t+l_90   | Implied support for                                                        | Decimal   | 1720.77                                            |
|                      | T+L_weight = 90 at the base clock percentage of the last                   |           | Null if bidder is not eligible for this T+L weight |
|                      | round minus 0.01%                                                          |           | Null if the T+L weight is no longer feasible       |
| min_support_t+l _90  | Implied support for                                                        | Decimal   | 1107.00                                            |
|                      | T+L_weight=90 at this round's base clock percentage if it is at least 91%  |           | Null if bidder is not eligible for this T+L weight |
|                      |                                                                            |           | Null if the T+L weight is no longer feasible       |
| reserve_price        | Reserve price for item in dollars and cents                                | Decimal   | 3640.00                                            |
| clock_pct_last_round | Announced base clock                                                       | Decimal   | 170.00                                             |
|                      | percentage for last round                                                  |           | Null for Round 1 data                              |
| clock_pct            | Announced base clock percentage for this round                             | Decimal   | 165.00                                             |

| Field     | Description                                                            | Data Type | Examples/Notes |
|-----------|------------------------------------------------------------------------|-----------|----------------|
| state     | 2-character code that uniquely defines a state, district, or territory | String    | "AL"           |
| county    | Name of the county                                                     | String    | "Autauga"      |
| locations | Number of locations in item                                            | Integer   | 7              |

#### 3.6. Item Status

**File Name:** item\_status\_@@\_round\_#.csv (@@ = two-letter abbreviation for the state, # = round number)

For each posted round, this file contains all items for a state. Bidders can see the item status for any state in the auction, not just those they are eligible to bid for. The data is same for all bidders for that state and round.

- CSV file (first row contains header)
- One record per item

| Field         | Description                                                                  | Data Type | Examples/Notes      |
|---------------|------------------------------------------------------------------------------|-----------|---------------------|
| auction_id    | The FCC auction number for this auction                                      | String    | "903"<br>"903 Mock" |
| round         | Round number                                                                 | Integer   | 11                  |
| item          | ID for item (aggregation of blocks eligible for support in a CBG) in auction | String    | "AL-001-0208011"    |
| state         | 2-character code that uniquely defines a state, district, or territory       | String    | "AL"                |
| county        | Name of the county                                                           | String    | "Autauga"           |
| census_id     | For CAF-II, this is the census block group (CBG) ID                          | String    | "010010210001"      |
| locations     | Number of locations in item                                                  | Integer   | 7                   |
| reserve_price | Reserve price for item in dollars and cents                                  | Decimal   | 3640.00             |

| Field           | Description                                                                                                  | Data Type    | Examples/Notes                                                                                                    |
|-----------------|----------------------------------------------------------------------------------------------------|--------------|----------------------------------------------------------------------------------------------------|
| bids_for_item   | Total number of bids for this item at the base clock percentage, counting all T+L weights across all bidders | String       | "0" "1" "2+"  Null if item is assigned or no longer available after the budget clears                                                                                                    |
| assigned_status | A flag indicating whether the item was assigned                                                              | String [Y N] | "Y" = assigned "N" = not assigned  Null before the budget clears or if item is no longer available                                                                                                    |
| item_available  | A flag indicating whether the item can be assigned                                                           | String [Y N] | "Y" = item is available (i.e., can be assigned)  "N" = item is not available  Before the budget clears it is always "Y".  After the budget clears, it is "Y" if the item is in at least one carried-forward bid.  Otherwise, it is "N". |

#### 3.7. My Assigned Bids

**File Name:** my\_assigned\_bids\_@@\_round\_#.csv (@@ = two-letter abbreviation for the state, # = round number)

This file contains a list of all the bidder's assigned bids and the corresponding assigned support amounts. If a package, the items within the package are listed in the next file, My Assigned Package Items. If only one item is assigned from a package bid, then this is considered an assignment of a single item, not a package assignment. If no bids are assigned to the bidder, then the file consists of the column headers only and does not include any records.

This file is cumulative and may be generated at any time after the budget clears.

Note: Multiple winning bid packages may be combined into a winning assignment package when bids at lower price points are needed in order to meet the minimum scale percentage of the "parent" carried-forward bid. The My Bid Results by Item file contains this cross-reference.

- CSV file (first row contains header)
- One record per assigned item or package

| Field      | Description                                                            | Data Type        | Examples/Notes      |
|------------|------------------------------------------------------------------------|------------------|---------------------|
| auction_id | The FCC auction number for this auction                                | String           | "903"<br>"903 Mock" |
| bidder     | Qualified bidder name                                                  | String           | "Bidding Company"   |
| frn        | Qualified bidder's FCC<br>Registration Number                          | String [0-9]{10} | "0123456789"        |
| state      | 2-character code that uniquely defines a state, district, or territory | String           | "AL"                |

| Field       | Description                                                              | Data Type | Examples/Notes                                                                                                    |
|-------------|--------------------------------------------------------------------------|-----------|----------------------------------------------------------------------------------------------------|
| assigned_id | Internal ID specified by the bidding system for assigned item or package | String    | rrr-fffffffff-ss-B####### rrr-ffffffffff-ss-C####### rrr-ffffffffff-ss-C####### "003-0123456789-IL- B00100001" "004-0123456789-IL- C00100001" "004-0123456789-IL- C00101399-00001"  The same as the bid_id from a bid or a carried forward bid                                                                                                    |
|             |                                                                          |           | If at least one of the bids assigned at a lower price point in the round is required to meet the minimum scale percentage of the carried-forward bid, then all assigned items that were assigned in the round that were part of the carried-forward (parent) bid are given the same assigned_id. The assigned_id will be the bid_id for the carried-forward bid.  See My Bid Results for complete description and examples. |

| Field                       | Description                                                                                                    | Data Type | Examples/Notes                                                                                                    |
|-----------------------------|----------------------------------------------------------------------------------------------------|-----------|----------------------------------------------------------------------------------------------------|
| assigned_support_a<br>mount | The support a bidder will receive for the assigned item or package, in dollars and cents (subject to FCC postauction review) | Decimal   | The amount of assigned support for the item or package. For packages, this is the sum of the assigned_support for each of the items in the package.                                                       |
|                             |                                                                                                    |           | Note: An assigned package might be made up of multiple bids due to combining assignments for purpose of meeting the minimum scale percentage for the carried-forward bid.                                 |
| item                        | ID for item (aggregation of<br>blocks eligible for support in a<br>CBG) in auction                                           | String    | "AL-001-0208011"  Null when assigned bid is a package  See the My Assigned Package Items file, below, for the list of assigned items in a package.                                                        |
| package_flag                | Flag that indicates whether<br>the assignment is for a<br>package                                                            | String    | "Y" = = This field indicates there are at least two items assigned from a package bid in a given round. The details about each item are listed in the My/All Assigned Package Items file.  Null otherwise |

| Field           | Description                                                                                  | Data Type | Examples/Notes                                                                                                    |
|-----------------|----------------------------------------------------------------------------------------------|-----------|----------------------------------------------------------------------------------------------------|
| package_id      | ID specified by the bidder for<br>a group of items that are bid<br>for together as a package | String    | "My Areas" Null (if bidding as a singleton)                                                                                                    |
|                 |                                                                                              |           | This is the bidder's name for<br>the package, not the<br>internal id specified by the<br>bidding system for a<br>package.                                       |
|                 |                                                                                              |           | This field must be the same for every item in the package.                                                                                                    |
|                 |                                                                                              |           | If only a single item was assigned from a package bid, this field will contain the package id from the bidder's package bid, but the package_flag will be null. |
| t+l_weight      | Sum of the weights associated with the performance tier and                                  | Integer   | Valid values: 0, 15, 25, 40, 45, 65, 70, 90                                                                                                    |
|                 | latency combination of a bid                                                                 |           | Null if package_flag = "Y"                                                                                                    |
| tier            | Performance tier                                                                             | String    | "Minimum", "Baseline", "Above baseline", "Gigabit"                                                                                                    |
|                 |                                                                                              |           | Null if package_flag = "Y"                                                                                                    |
| latency         | Latency                                                                                      | String    | "Low", "High"                                                                                                    |
|                 |                                                                                              |           | Null if package_flag = "Y"                                                                                                    |
| round_assigned  | Round number the item or package was assigned                                                | Integer   | 11                                                                                                    |
| round_of_report | The number of the last posted round when the report is generated                             | Integer   | 15                                                                                                    |

# 3.8. My Assigned Package Items

**File Name:** my\_assigned\_package\_items\_@@\_round\_#.csv (@@ = two-letter abbreviation for the state, # = round number)

This file contains a list of the items in the assigned packages. The file includes records only if there are at least two items assigned from a package bid in a given round. A single item assigned from a package in a given round is not considered a "package" for purpose of an assigned package. If there are not at

least two items assigned from a package bid, then the file consists of the column headers only and does not include any records.

This file is cumulative and may be generated at any time after the budget clears.

- CSV file (first row contains header)
- One record per item in assigned packages

| Field      | Description                                                                            | Data Type        | Examples/Notes                                                                                                    |
|------------|----------------------------------------------------------------------------------------|------------------|----------------------------------------------------------------------------------------------------|
| auction_id | The FCC auction number for this auction                                                | String           | "903"<br>"903 Mock"                                                                                                    |
| bidder     | Qualified bidder name                                                                  | String           | "Bidding Company"                                                                                                    |
| frn        | Qualified bidder's FCC<br>Registration Number                                          | String [0-9]{10} | "0123456789"                                                                                                    |
| package_id | ID specified by the bidder for a group of items that are bid for together as a package | String           | "My Areas"  This is the bidder's name for the package, not the internal id specified by the bidding system for a package. |
|            |                                                                                        |                  | This field must be the same for every item in the package.                                                                |

| Field       | Description                                                                  | Data Type | Examples/Notes                                                                                                    |
|-------------|------------------------------------------------------------------------------|-----------|----------------------------------------------------------------------------------------------------|
| assigned_id | Internal ID specified by the bidding system for assigned item or package     | String    | rrr-fffffffff-ss-B#######<br>rrr-fffffffff-ss-C#######<br>rrr-fffffffff-ss-C#######-<br>#####<br>"003-0123456789-IL-<br>B00100001"<br>"004-0123456789-IL-<br>C00100001"                                                                                                    |
|             |                                                                              |           | The same as the bid_id from a bid or a carried forward bid                                                                                                    |
|             |                                                                              |           | If at least one of the bids assigned at a lower price point in the round is required to meet the minimum scale percentage of the carried-forward bid, then all assigned items that were assigned in the round that were part of the carried-forward (parent) bid are given the same assigned_id. The assigned_id will be the bid_id for the carried-forward bid. |
|             |                                                                              |           | See My Bid Results for complete description and examples.                                                                                                    |
| item        | ID for item (aggregation of blocks eligible for support in a CBG) in auction | String    | "AL-001-0208011"                                                                                                    |
| state       | 2-character code that uniquely defines a state, district, or territory       | String    | "AL"                                                                                                    |
| county      | Name of the county                                                           | String    | "Autauga"                                                                                                    |
| census_id   | For CAF-II, this is the census block group (CBG) ID                          | String    | "010010210001"                                                                                                    |

| Field           | Description                                                                              | Data Type | Examples/Notes                                     |
|-----------------|------------------------------------------------------------------------------------------|-----------|----------------------------------------------------|
| t+l_weight      | Sum of the weights associated with the performance tier and latency combination of a bid | Integer   | Valid values: 0, 15, 25, 40, 45, 65, 70, 90        |
| tier            | Performance tier                                                                         | String    | "Minimum", "Baseline", "Above baseline", "Gigabit" |
| latency         | Latency                                                                                  | String    | "Low", "High"                                      |
| locations       | Number of locations in item                                                              | Integer   | 7                                                  |
| round_assigned  | Round number the item was assigned                                                       | Integer   | 11                                                 |
| round_of_report | The number of the last posted round when the report is generated                         | Integer   | 15                                                 |

# 3.9. My Assigned Census Blocks

**File Name:** my\_assigned\_census\_blocks\_@@\_round\_#.csv (@@ = two-letter abbreviation for the state, # = round number)

This file lists the individual census blocks in the items assigned to the bidder. If no bids are assigned to the bidder, then the file consists of the column headers only and does not include any records.

This file is cumulative and may be generated at any time after the budget clears.

- CSV file (first row contains header)
- One record per census block in an assigned item or package

| Field      | Description                                                                                                    | Data Type        | Examples/Notes      |
|------------|----------------------------------------------------------------------------------------------------|------------------|---------------------|
| auction_id | The FCC auction number for this auction                                                                                                    | String           | "903"<br>"903 Mock" |
| bidder     | Qualified bidder name                                                                                                    | String           | "Bidding Company"   |
| frn        | Qualified bidder's FCC<br>Registration Number                                                                                                    | String [0-9]{10} | "0123456789"        |
| block_id   | Census block ID: 2-character state FIPS code 3-character county FIPS code 6-character census tract code 1-character block group code 3-character block code | String           | "010010210001333"   |

| Field     | Description                                                                        | Data Type | Examples/Notes   |
|-----------|------------------------------------------------------------------------------------|-----------|------------------|
| item      | ID for item (aggregation of<br>blocks eligible for support in a<br>CBG) in auction | String    | "AL-001-0208011" |
| state     | 2-character code that uniquely defines a state, district, or territory             | String    | "AL"             |
| county    | Name of the county                                                                 | String    | "Autauga"        |
| census_id | For CAF-II, this is the census block group (CBG) ID                                | String    | "010010210001"   |

#### 3.10. My Bidder Status

File Name: my\_bidder\_status\_round\_#.csv

(# = round number)

For each round, this file contains summary information for the bidder. The file contains the total number of items, locations, and implied support for all of its bids, summed across all states, at the price point bid and at the clock percentage. It also includes the number of items that are in proxy instructions for the next round. This file includes the bidder's activity limits for the round ("max" fields this round) and for the next round ("max" fields next round), when they apply. This file includes the assigned support once the budget clears; and the number of items, locations, and implied support for its carried-forward bids for rounds after the budget clears. This file is updated when rounds are posted and announced.

- CSV file (first row contains header)
- One record per round

| Field      | Description                                   | Data Type        | Examples/Notes      |
|------------|-----------------------------------------------|------------------|---------------------|
| auction_id | The FCC auction number for this auction       | String           | "903"<br>"903 Mock" |
| round      | Round number                                  | Integer          | 11                  |
| bidder     | Qualified bidder name                         | String           | "Bidding Company"   |
| frn        | Qualified bidder's FCC<br>Registration Number | String [0-9]{10} | "0123456789"        |

| Field                                      | Description                                                                                                    | Data Type | Examples/Notes                                                                                                    |
|--------------------------------------------|----------------------------------------------------------------------------------------------------|-----------|----------------------------------------------------------------------------------------------------|
| max_activity_this_ro<br>und                | The maximum amount of activity (measured in terms of implied support) for the bidder's bids in this round, in dollars and cents                                                                                           | Decimal   | 50000000.00  Null for Round 1  Null for rounds after the clearing round  Equal to the sum of the last round's implied_support_bid (or 0 for items when the bidder's T+L weight is no longer feasible)                                                             |
| max_activity_new_it ems_this_round         | The maximum amount of activity (measured in terms of implied support) the bidder can have in the current round for items that it did not bid for at the base clock percentage in the previous round, in dollars and cents | Decimal   | 400000.00  Null for Round 1  Null for rounds after the clearing round  Equal to max_switch_percentage times (the sum of the last round's implied_support_clock_pct for items where price_point_bid = clock_pct and the bidder's T+L weight is no longer feasible) |
| total_assigned_supp<br>ort_previous_rounds | Sum of the assigned_support for all the bidder's provisionally winning bids in the auction in prior rounds, in dollars and cents                                                                                          | Decimal   | 1600000.00<br>Null before the budget<br>clears                                                                                                    |
| implied_support_car<br>ried_foward         | Sum of the implied support amounts for items in the bidder's carried-forward bids, in dollars and cents. Carried-forward bids are always at last round's base clock percentage.                                           | Decimal   | 300000.00<br>0.00<br>Null before the budget<br>clears                                                                                                    |

| Field                         | Description                                                                                                    | Data Type | Examples/Notes                                                                                                    |
|-------------------------------|----------------------------------------------------------------------------------------------------|-----------|----------------------------------------------------------------------------------------------------|
| implied_support_bid           | Sum of the dollar amounts of implied support for items in the bidder's bids based on price_point_bid, T+L_weight, and reserve_price. | Decimal   | 900.00  This amount will not include proxy instructions; it is limited by the base clock percentage and only pertains to bids for the current round. |
|                               | Before the budget clears, implied_support_bid is known as activity.                                                                  |           |                                                                                                    |
| implied_support_clo<br>ck_pct | Sum of implied_support_bid<br>for items where the bidder's<br>price_point_bid = clock_pct,<br>in dollars and cents.                  | Decimal   | 120000.00<br>0.00                                                                                                    |
|                               | Before the budget clears, implied_support_clock_pct is known as activity at the base clock percentage.                               |           |                                                                                                    |
| items_carried_forward         | Number of items in the bidder's carried-forward bids                                                                                 | Integer   | 1000<br>0<br>Null before the budget<br>clears                                                                                                    |
| items_in_bids                 | Number of items in the bidder's bids                                                                                                 | Integer   | 4500<br>0                                                                                                    |
|                               |                                                                                                    |           | A bid may be entered via proxy instructions or a bid upload.                                                                                         |
|                               |                                                                                                    |           | Prior to upload: contains all proxy bids                                                                                                    |
|                               |                                                                                                    |           | After successful upload:<br>contains all items in bids                                                                                               |
|                               |                                                                                                    |           | This does not include any carried-forward bids.                                                                                                    |
| items_clock_pct               | Number of items in the bidder's bids where price_point_bid = clock_pct                                                               | Integer   | 4000                                                                                                    |
| items_proxy_instruct ions     | The number of items in the bidder's proxy instructions that were not assigned in the processed round.                                | Integer   | 3000<br>0<br>Null before round is posted                                                                                                    |

| Field                                              | Description                                                                                                    | Data Type | Examples/Notes                                                                                                    |
|----------------------------------------------------|----------------------------------------------------------------------------------------------------|-----------|----------------------------------------------------------------------------------------------------|
| locations_carried_for ward                         | Number of locations for the items in the bidder's carried-forward bids                                                                                                    | Integer   | 300<br>0<br>Null before the budget<br>clears                                                                                                    |
| locations_in_bids                                  | Number of locations for the items in the bidder's bids submitted for the round                                                                                                    | Integer   | 800<br>0                                                                                                    |
| locations_clock_pct                                | Number of locations for items in the bidder's bids where price_point_bid = clock_pct                                                                                                    | Integer   | 700<br>0                                                                                                    |
| implied_support_car<br>ried_forward_next_r<br>ound | Sum of the implied support amounts for the items in the bidder's bids that will be carried forward to the next round, in dollars and cents. The carried-forward bids in the next round will be at this round's base clock percentage. | Decimal   | 300000.00 0.00 Null before this round's results are posted Null before the budget clears                                                                                                    |
| total_assigned_supp<br>ort                         | Sum of the assigned_support for all the bidder's provisionally winning bids in the auction to-date, in dollars and cents                                                                                                    | Decimal   | 2000000.00  Null before the budget clears  Null before this round's results are posted                                                                                                    |
| max_activity_next_r<br>ound                        | The maximum amount of activity (measured in terms of implied support) for the bidder's bids in the next round, in dollars and cents                                                                                                   | Decimal   | 4500000.00  Null before this round's results are posted.  Null for the clearing round and for rounds after the clearing round.  Equal to the sum of this round's implied_support_bid (or 0 for items when the bidder's T+L weight is no longer feasible) |

| Field                                 | Description                                                                                                    | Data Type | Examples/Notes                                                                                                    |
|---------------------------------------|----------------------------------------------------------------------------------------------------|-----------|----------------------------------------------------------------------------------------------------|
| max_activity_new_it<br>ems_next_round | The maximum amount of activity (measured in terms of implied support) the bidder can have in the next round for items that it did not bid for at the base clock percentage in the current round, in dollars and cents | Decimal   | 3700000.00  Null before the next round is announced.  Null for the clearing round and for rounds after the clearing round.  Equal to max_switch_percentage times (the sum of the round's implied_support_clock_pct for items where price_point_bid = clock_pct and the bidder's T+L weight is no longer feasible) |

#### 4. Appendix: Data Type Definitions

The following is a guide to interpreting data types defined in this document. This guide is based on regular expressions used in XML standards.

#### Valid Data Types used in this Document

**Character:** A character is a single standard ASCII character. The following list has examples of valid ASCII characters:

- a
- D
- 3
- %

**String:** A string contains one or more characters and can contain spaces. The following list has examples of valid strings:

- PEA001
- 005
- 588.3-593.3 MHz + 628.3-633.3 MHz
- Huntsville-Decatur-Florence, AL

Note that strings containing a comma that are included in a CSV formatted file need to include quotation marks around them. In the above example, "Huntsville-Decatur-Florence, AL" would be the correct format for the string in a CSV file.

**Numeric:** Numeric is a generic data type that covers a number of different underlying data types. As a result, anything defined as numeric could be any of the following:

- Decimal
- Integer
- Long (not used in the CAF II bidding system)

**Integer:** The integer data type is used to specify a numeric value without a fractional component.

- It's assumed that any Integers defined in this document are unsigned and never include a (+) plus or (-) minus sign. Any signed Integers containing a + or are considered invalid.
- If the Integer is of defined length then curly brackets should be used. For example, {3} indicates the integer should be exactly 3 digits long.

The following list has examples of valid Integers:

- 009
- 9

2147483647

The following list has examples of *invalid* Integers:

- -009
- +009

**Decimal:** Numeric type that is used to specify a numeric value that may contain a fractional component. The decimal numbers in the CAF II bidding system use 2 decimal places.

• It's assumed that any decimals defined in this document are unsigned and never include a (+) plus or (-) minus sign. Any signed decimals containing a + or - are considered invalid.

The following list has examples of valid decimals:

- 45
- 0.15
- .67

#### Null

Regardless of the data type, under certain conditions a field may be *null*, which means there is no data for that field (i.e., the field is blank).

#### Restricting values for a data type

Restrictions are used to define acceptable values for any given data type. The following lexicon is used when defining data types:

- Square brackets define the pattern.
  - o e.g., [A-L] means only the uppercase letters A through L are allowed.
  - o e.g., [U|D] means only the uppercase letters U or D are allowed.
  - o e.g., [0-9] means only the numbers 0 through 9 are allowed
- Curly brackets define the *length* including spaces.
  - o e.g., {3} means the value has to be exactly 3 characters long.
  - o e.g., {1,3} means the value has to be a minimum of 1 character and a maximum of 3 characters.
  - o e.g., {0,50} means the value has to be a minimum of 0 characters and a maximum of 50 characters.

#### Example 1:

The Data Type is defined as follows:

Integer {3}

The curly brackets mean only a 3-digit integer is allowed.

Valid Values for example 1:

• 009

- 056
- 102

Invalid Values for example 1:

- 09
- 3502
- 1
- +12
- -35

# Example 2:

The Data Type is defined as follows:

# String

[A-L]{1}

The square brackets mean only the uppercase letters A through L are allowed and the curly brackets mean it must be exactly 1 character long.

Valid Values for example 2:

- B
- L

Invalid Values for example 2:

- a
- M
- 6

# Example 3:

The Data Type is defined as follows:

# String

[0-9]{3

The square brackets mean only the numbers 0 through 9 are allowed and the curly brackets mean it must be 3 characters long.

Valid Values for example 3:

- 001
- 023
- 358

Invalid Values for example 3:

- 2
- 01
- 2026

# Example 4:

The Data Type is defined as follows:

# String [0-9]{1,2}

The square brackets mean only the numbers 0 through 9 are allowed and the curly brackets mean it must be a minimum of 1 character long and a maximum of 2 characters long.

Valid Values for example 4:

- 4
- 04
- 41

Invalid Values for example 4:

- 123
- Blank or null value

#### Example 5:

The Data Type is defined as follows:

```
String [US|CA|MX]{2}
```

The square brackets mean the pattern must be either US, CA or MX. The curly brackets mean it must be exactly 2 characters long.

Valid Values for example 5:

- US
- CA

Invalid Values for example 5:

- C
- USA

## Example 6:

The Data Type is defined as follows:

```
String
(["PEA"][0-9] [0-9] [0-9]){6}
```

The square brackets inside the round brackets mean the pattern must be a concatenation of the text "PEA" followed by three single numbers, with each number ranging from 0 through 9. The curly brackets mean it must be exactly 6 characters long.

Valid Values for example 6:

- PEA002
- PEA356

Invalid Values for example 6:

PEA0001

- PEA-005
- PEA-05
- PEA-0512
- PEA-2

# Example 7:

The Data Type is defined as follows:

String

{0,50}

The absence of square brackets means there are no restrictions to the characters in this string. The curly brackets mean it must be a minimum of 0 characters long (i.e., can be blank/null) and a maximum of 50 characters long.

Valid Values for example 7:

- 588.3-593.3 MHz + 628.3-633.3 MHz
- Albuquerque-Santa Fe, NM

Invalid Values for example 7:

- Greenville-Spartanburg, SC-Asheville, NC-Anderson, SC
- This is an invalid string which is longer than 50 characters including spaces.